# DRIVER DISC content

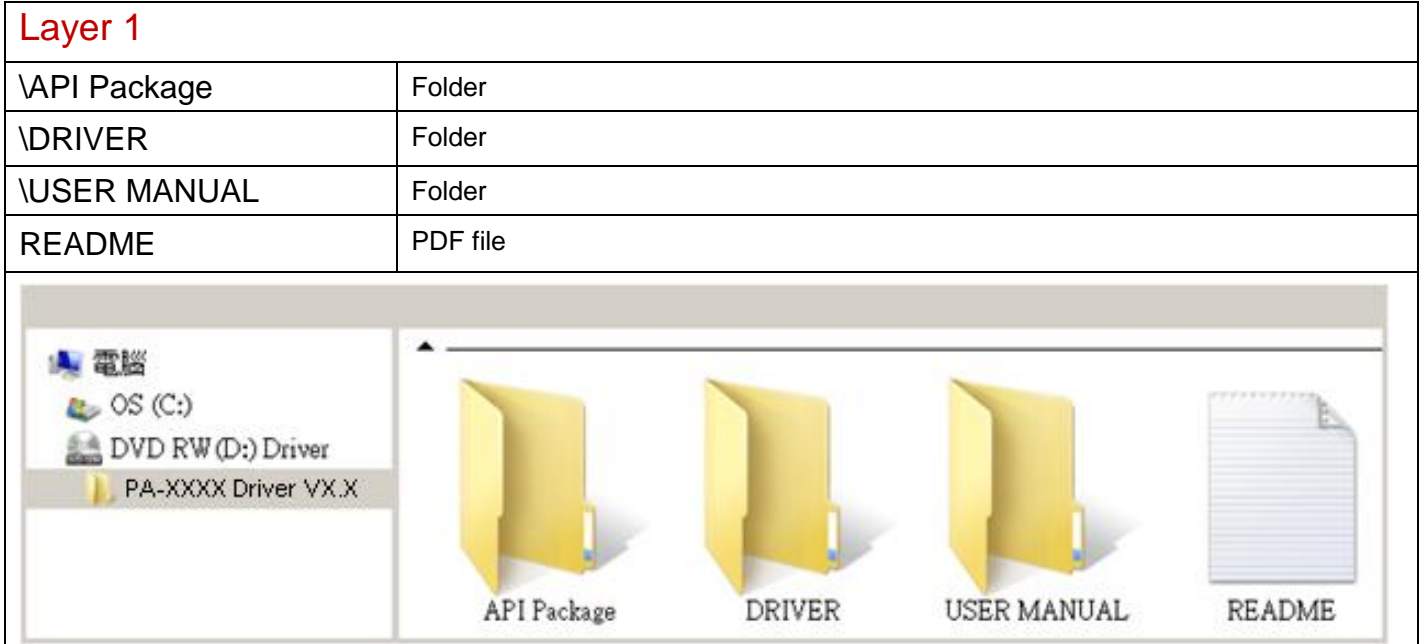

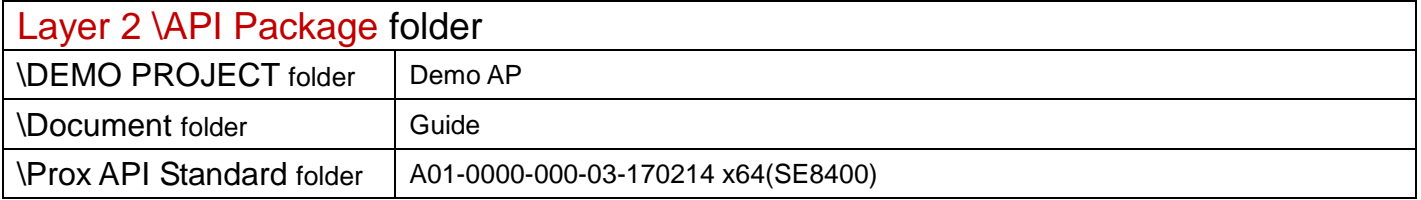

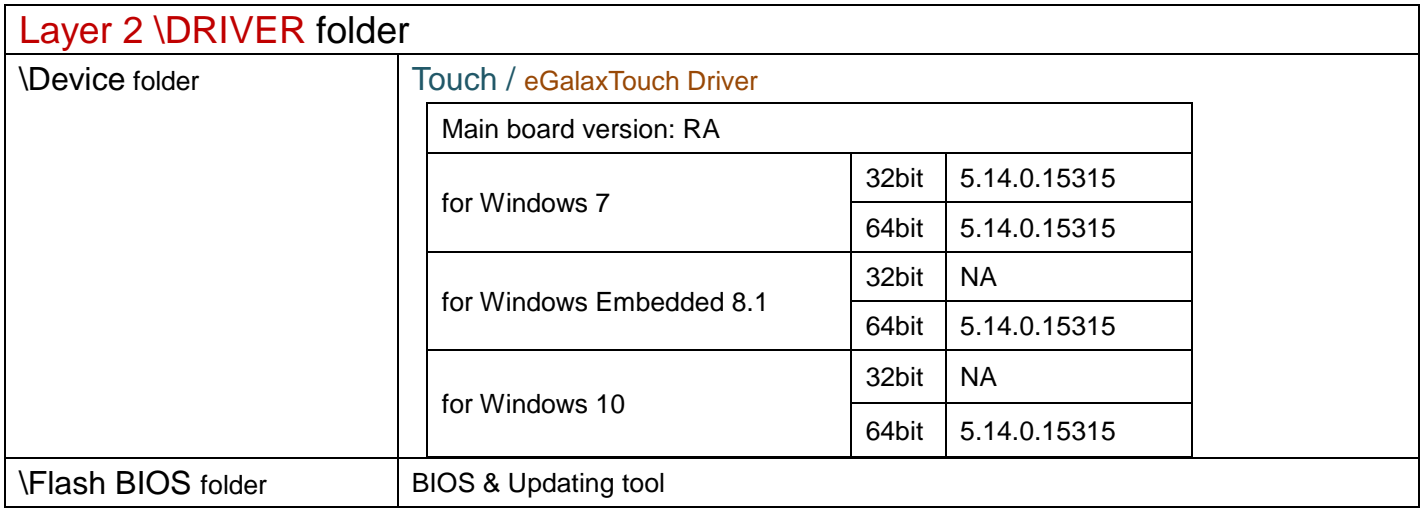

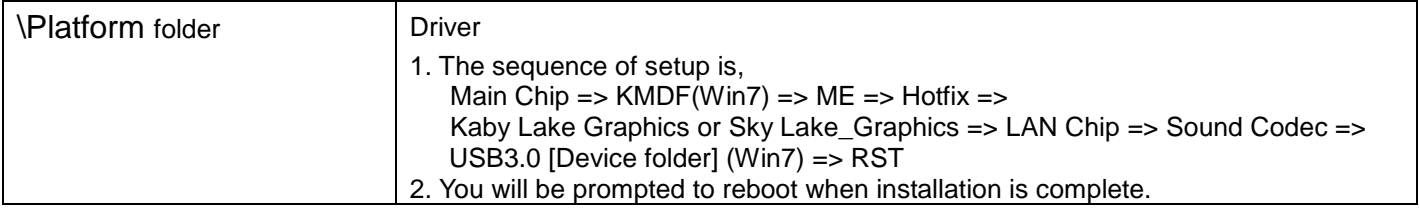

2018/03/28

### Main Chip /Intel® Skylake / KabyLake CPU

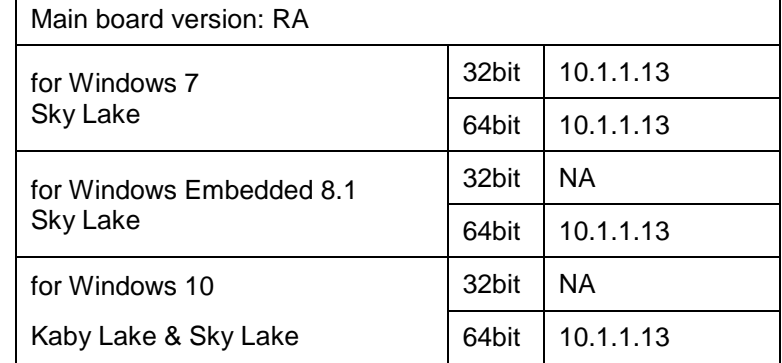

#### ME

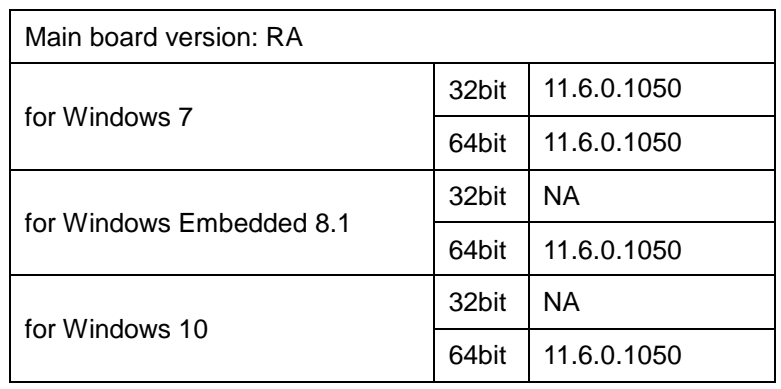

### Windows update KMDF & MBI

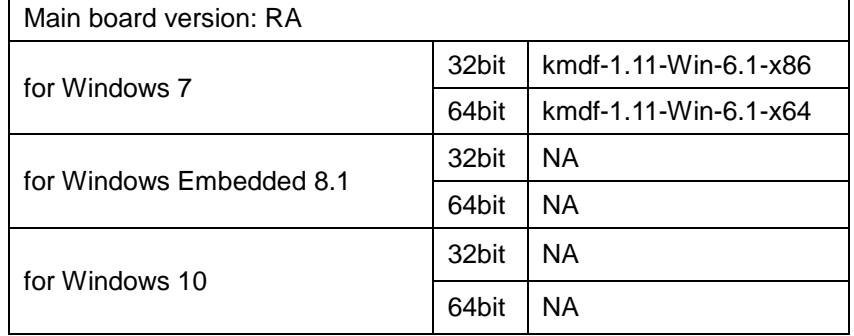

### Hotfix / Windows10 critical security update

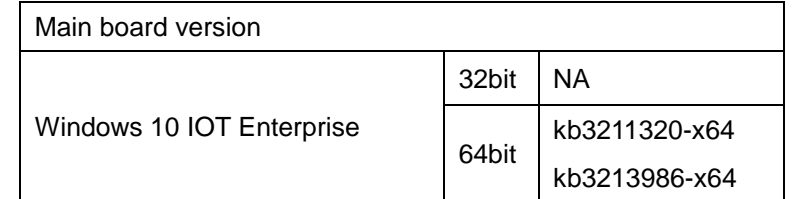

## Graphics /Intel® HD Graphics 530 / 630

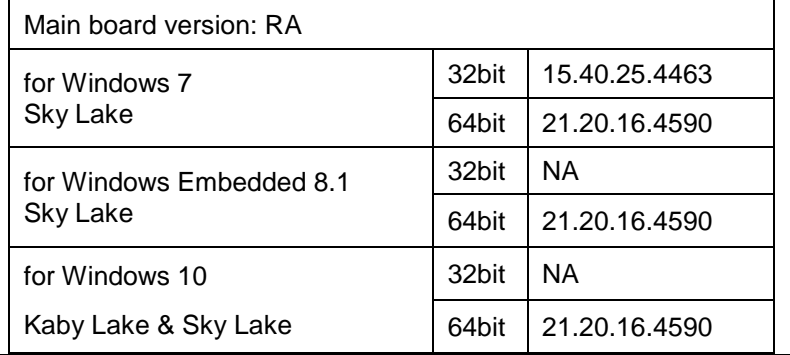

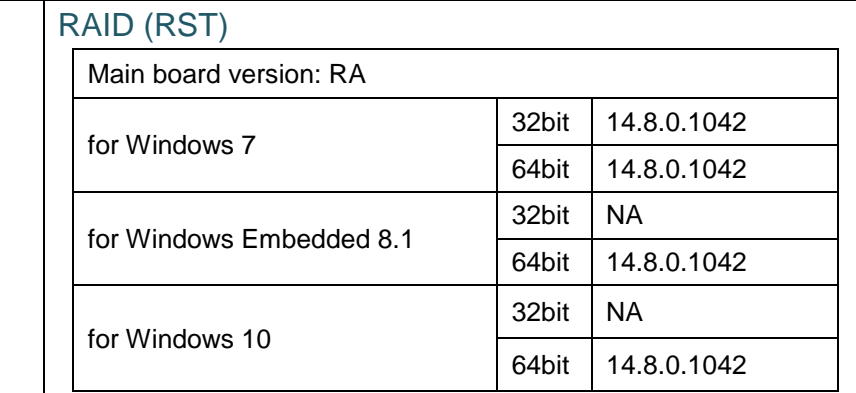

# LAN Chip/ INTEL i219

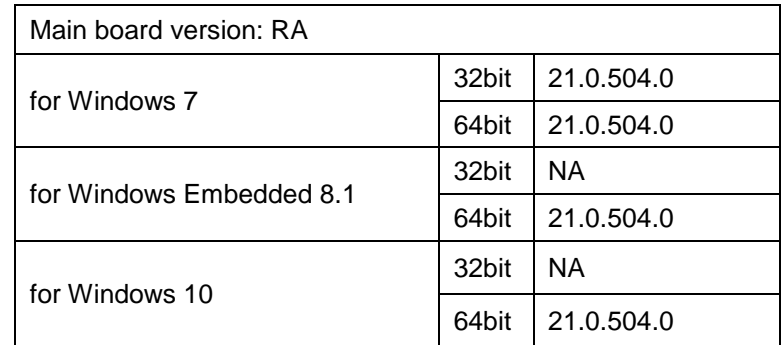

#### INTEL i210

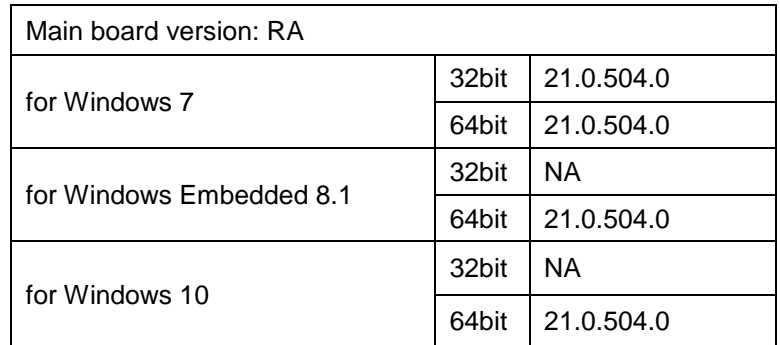

### Sound Codec / Realtek ALC888S

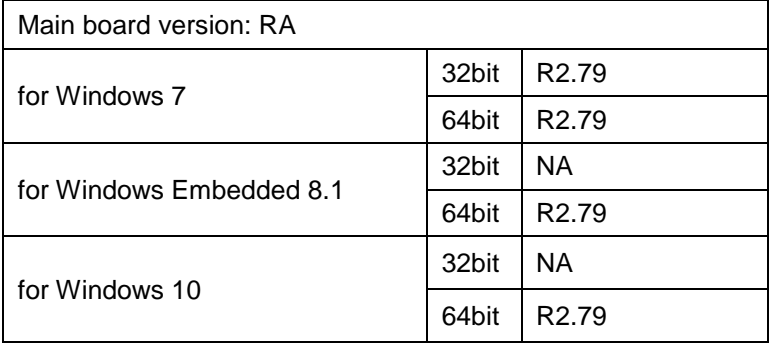

### USB 3.0

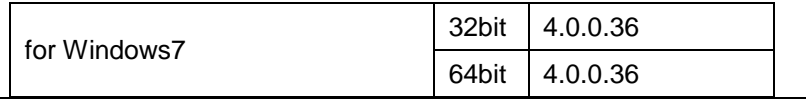